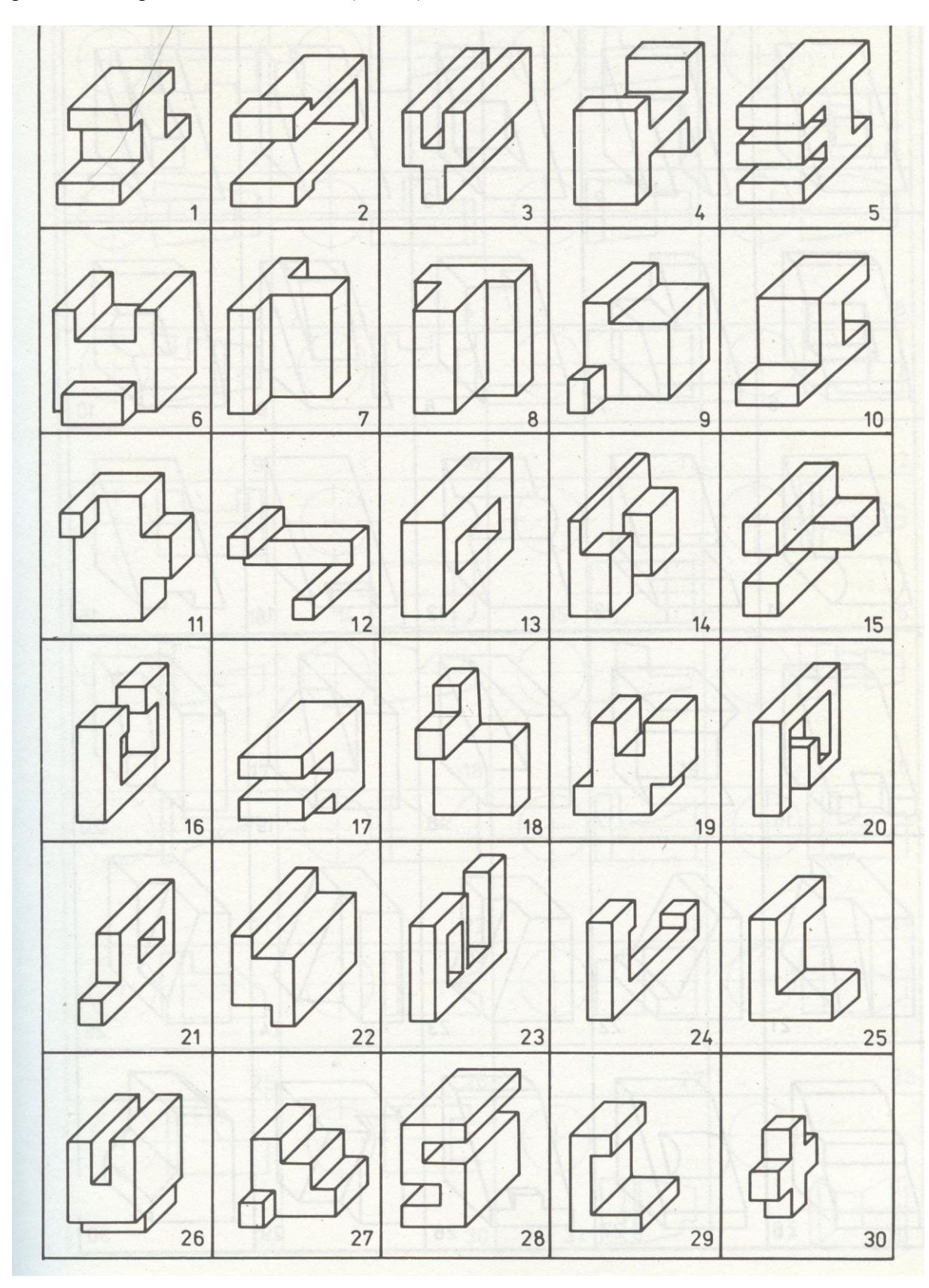

**Úkol č.1 –** Hranoly (viz. obr.) zobrazte v 3 pohledech (nárys, bokorys, půdorys) pomocí pravoúhlého promítání metodou 1 (ISO-E).